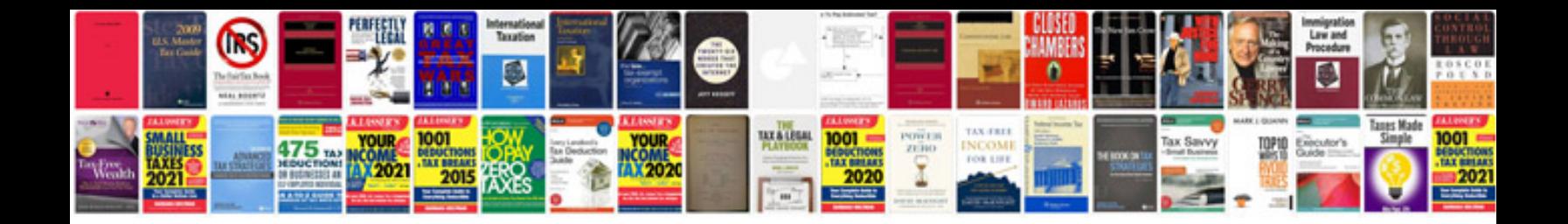

**Youtube material layout**

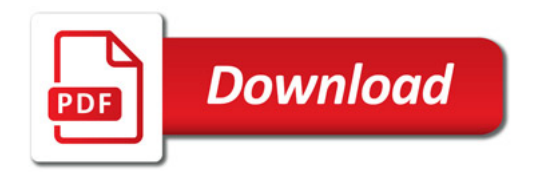

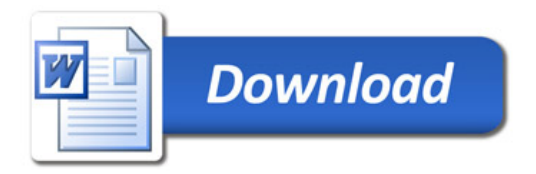